# MEC6212: GENERATION de MAILLAGES

# Travail pratique : Analyse de la qualité d'un maillage

29 février 2024

## 1 Énoncé

Un maillage est caractérisé par la géométrie du domaine, la discrétisation des frontières et par la méthode utilisée pour sa génération.

On peut améliorer la qualité d'un maillage nonstructuré par deux actions :

Géométrique : en déplacant un sommet par rapport à ces voisins,

Topologique : en modifiant la connectivité d'un sommet.

Ces deux opérations modifient la répartition des sommets ainsi que leur connectivité, et par ricochet la distribution des valeurs des critères de qualité.

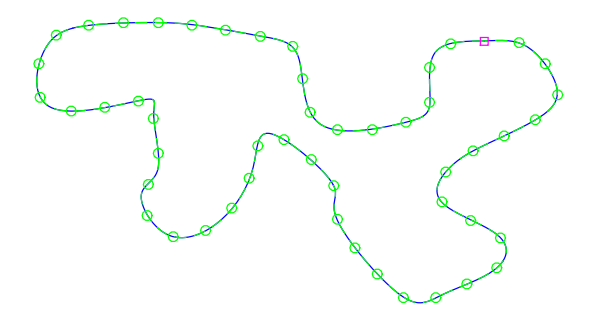

Ce post-traitement constitue la dernière étape d'un algorithme de maillage.

Le but de ce travail est d'écrire une fonction lissageEvS qui réalise le lissage par une technique de barycentrage.

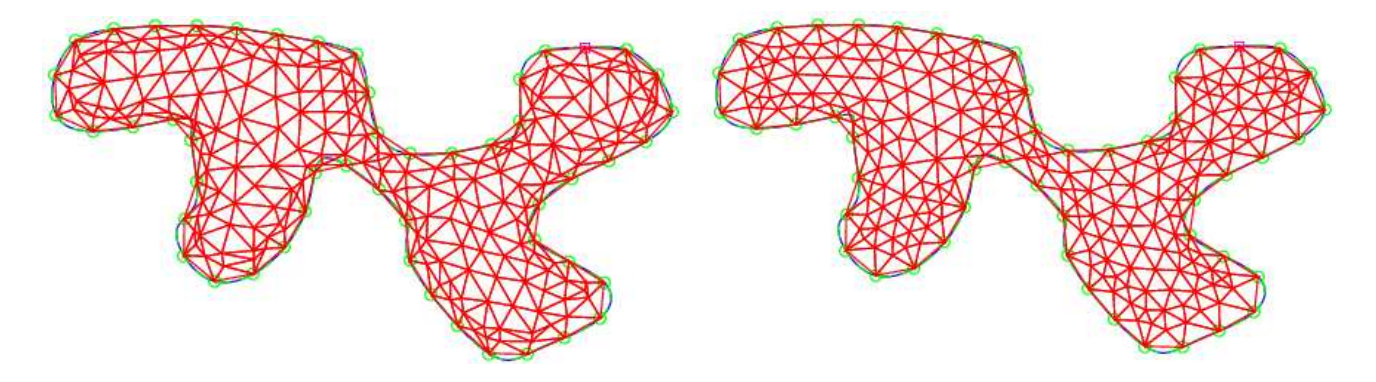

Figure 1 – Lissage d'un maillage par déplacement des sommets

## 2 Mesures de la qualité d'un maillage

#### 2.1 Critère géométrique

Pour chaque élément, on mesure la différence avec un élément de référence équilatéral. L'angle minimun  $\phi_{min} = min(\phi_1, \phi_2, \phi_3)$  ou l'angle maximum,  $\phi_{max}$ , peuvent servir comme mesure. D'autres critères sont courament utilisés, dont les suivants :

$$
QA = \frac{4\sqrt{3}A}{\sum_{i=1}^{3} l_i^2}
$$
 (1)

où A est l'aire du triangle, et  $l_i(i =$ 1, 2, 3) sont les longueurs des arêtes du triangle.

$$
QR = R/l_{min} \tag{2}
$$

où  $R$  est le rayon du cercle circonscrit, et  $l_{min}$  la longueur de l'arête la plus petite. Le choix d'un critère dépendra du contexte. En général, ils sont équivalents.

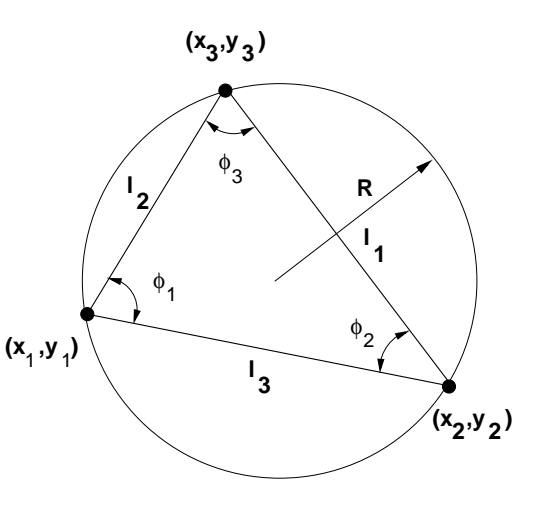

Le critère de qualité donné à Eq. 2, est calculé par la fonction ELMconstr, et contenue dans le tableau  $ELMgeo($  :,4) montré à la Fig. 2.

```
function ELMconstr(iELM)
%−−−−−−−−−−−−−−−−−−−−−−−−−−−−−−−−−−−−−−−−−−−−−−−−−−−−−−−−−−−−−−−−−−−−−
% Calcul le centre et rayon du cercle circonscrit du triangle iELM
%−−−−−−−−−−−−−−−−−−−−−−−−−−−−−−−−−−−−−−−−−−−−−−−−−−−−−−−−−−−−−−−−−−−−−
global E ELMgeo
global x y
%−−−−−−−−−−−−−−−−−−−−−−−−−−−−−−−−−−−−−−−−−−−−−−−−−−−−−−−−−−−−−−−−−−−−−
S1=E(iELM, 1); S2=E(iELM, 2); S3=E(iELM, 3);x1 = x(S1); x2 = x(S2); x3 = x(S3);y1 = y(S1); y2 = y(S2); y3 = y(S3);\text{matA} = [2 \times x1 \ 2 \times y1 \ 1;2∗x2 2∗y2 1;
    2* \times 3 2∗y3 1];
\text{matB} = [x1^2 + y1^2;x2^2 + y2^2;
    x3^2 + y3^2;
\text{matX} = -\text{matA}\ \text{matB};\text{ELMgeo}(i\text{ELM},1) = -\text{matX}(1);% \longrightarrow abcisse du centre
ELMgeo(iELM, 2) = -\text{matX}(2); %ELMgeo(iELM,3) = sqrt (matX(1)^2 +matX(2)^2-matX(3));%−−−−−−−−−−−− rayon
l3=sqrt ((x1-x2)^2+(y1-y2)^2);
l1=sqrt ((x2-x3)^2+(y2-y3)^2);
l2=sqrt ((x3-x1)^2+(y3-y1)^2);
l =[ l3 l2 l1];%−−−−−−−−−−−−−−−−−−−−−−−−−−−−−−−−−− longueurs des aretes
h=min( l);%−−−−−−−−−−−−−−−−−−−−−−−−−−−−−−−−−−−−−−−−−−−longueur minimale
ELMgeo(iELM, 4) = h/ELMgeo(iELM, 3);
```
FIGURE 2 – Fonction **ELMconst** pour le calcul de qualité

#### 2.2 Critère topologique

Ce critère qui mesure la connectivité d'un noeud, c-à-d le nombre d'arêtes, éléments ou sommets entourant chaque sommet. Dénommée la valence, on le compare à celui d'un sommet de référence qui est entouré de six éléments ou arêtes.

La Fig. 3 montre pour un même ensemble de somments plusieurs connectivités avec différentes distributions de valences. On choissira celle qui s'écartera le moins de six, c-à-d qui donne une moyenne des angles de  $\pi/6$ 

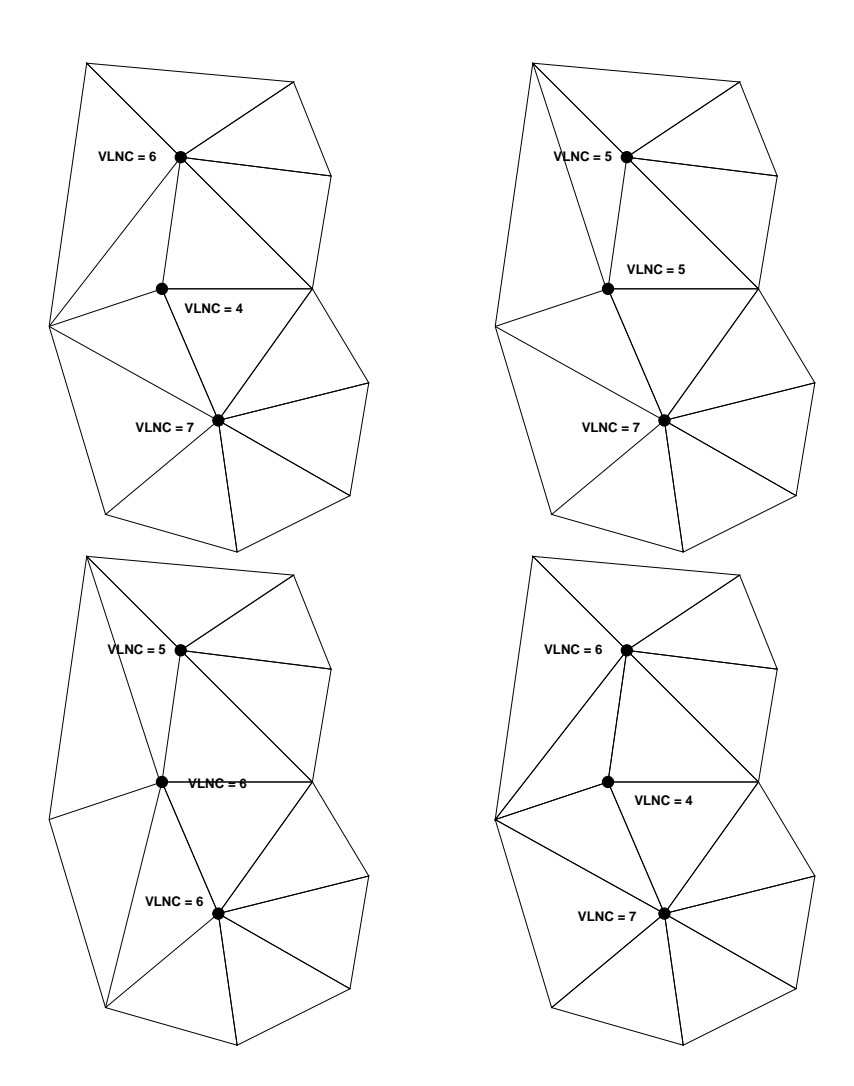

Figure 3 – Différentes connectivités/valences pour une même tessellation

## 3 Lissage par barycentrage

Le barycentrage est une technique de lissage par laquelle les sommets d'un maillage sont relocalisés par la solution d'une EDP telle que Laplace ou Winslow.

$$
\nabla^2 x = 0
$$
  
\n
$$
\nabla^2 y = 0
$$
\n(3)

Ces opérateurs de type elliptique impriment une régularité à la répartition de sommets en uniformisant leur espacement.

En pratique, on utilisera une technique itérative où les coordonnées de chaque sommet sont recalculées comme la moyenne de ses voisins.

$$
x_i = \frac{\sum_{j=1}^{n} x_j}{n}
$$
  

$$
y_i = \frac{\sum_{j=1}^{n} y_j}{n}
$$
  
(4)

où n est la valence du sommet, et  $j = 1 : n$  identifie les sommet connectés au sommet i du maillage.

Le résultat est un maillage très régulier pour la plupart des cas, mais peut donner un maillage non-conforme pour des configurations concaves avec des grandes variations de courbure. Pour de telles situations, l'équation de Winslow serait une meilleure approche.

Cette technique de lissage est réalisée par un l'algorithme comprenant trois étapes :

- 1. Calcul de la valence : Pour chaque sommet i du maillage, on calcule le nombre  $n$  de sommets (la valence) connectés à ce sommet à relocaliser.
- 2. Relocalisation des noeuds : On applique itérativement l'Eq. 4, qui est essentiellement une moyenne. Pour appliquer cette équation, on doit identifier les voisins  $j=1$  :n entourant le sommet  $i$  pour calculer la somme des coordonées  $x$  et  $y$ , respectivement.
- 3. Calcul des nouvelles propriétés géométriques : On appelle la fonction ELMconstr qui re-calcule les caractéristiques des "nouveaux" éléments, ainsi que la nouvelle valeur du critère de qualité.

## 4 La fonction lissageEvS

La mise en oeuvre dépend sur la structure de données utilisée qui dans ce travail sera la structure EvS. La fig. 4 donne le squelette et protocole d'appel de la fonction lissageEvS, où,

iniNOD, le premier sommet du maillage ; iniELM, le premier élément du maillage ; nbIter, le nombre d'itérations.

#### On prendra soin de bien identifier le premier élément du maillage.

Essentiellement, on parcourt la liste de entité ELM, et distribuant un sommet ou une coordonnée à chaque sommet voisin, on accumule ainsi le nombre de sommets incidents sur un sommet donné.

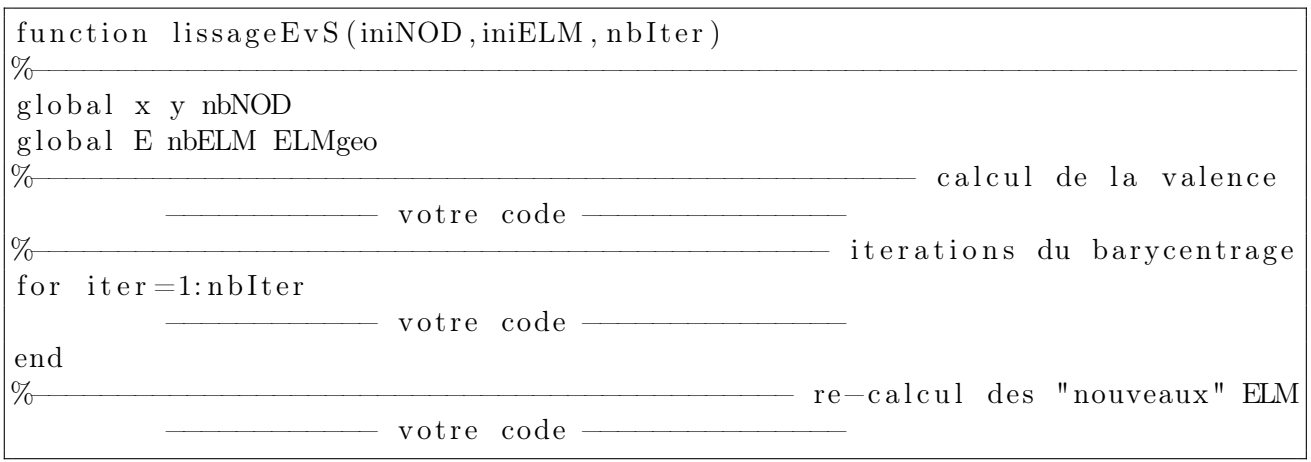

FIGURE 4 – Squelette et protocole d'appel de la fonction lissageEvS

### 5 Mise en oeuvre

- Compléter la fonction lissageEvS.
- Valider avec un maillage sur un domaine semblable à celui de la Fig. 1, et lancer le mailleur Delaunay contraint avec le bouton :

```
DelaunayEvS ==> Delaunay contraint EvS==> EvS ELMmax
```
suivi de,

Delaunay contraint EvS==> Lissage

- MARS évalue la qualité du maillage avant et après le lissage et affiche un histograme de la qualité.
- Varier différents paramètres et la topologie du domaine (non-simplement connexe).

Préparer une brève discussion autour des points suivants :

- l'impact de cette opération sur la qualité du maillage à partir de la répartition de la qualité affichée par la fonction de lissage.
- la possibilité d'utiliser une moyenne pondérée par la distance entre le noeud courant et ses voisins ?
- l'application á des domaines non simplement connexes ?
- On note que seuls les noeuds intérieurs sont modifiés, car en principe on ne modifie pas la géométrie (les noeuds sur le bord). Comment cela est-il obtenu ?

Remettre un fichier \*zip contenant la fonction lissageEvS.m ainsi que la discusion avec quelques exemples en \*pdf.